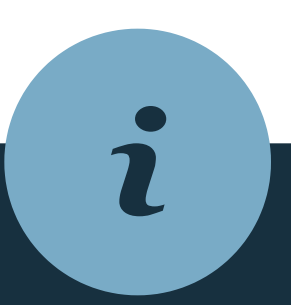

### $f(x) = a \cdot \sin(b \cdot (x - c)) + d$

#### ALLGEMEINE INFOS

## Sinusfunktion

#### a AMPLITUDE

Streckung oder Stauchung des Graphen in y-Richtung (a ist nie 0) Ist der Sinusgraph an der x-Achse gespiegelt, so ist a < 0 (negativ)

### **FREQUENZ**

@instant\_mathe

der Sinusgraph ist um c Einheiten nach rechts verschoben c < 0 der Sinusgraph ist um c Einheiten nach links verschoben

ist in der Klammer (x - c) ein "Minus", ist der Graph um c nach rechts verschoben ist in der Klammer  $(x + c)$  ein "Plus", ist der Graph um c nach links verschoben

Streckung oder Stauchung des Graphen in x-Richtung Mithilfe der Frequenz kann die Periodenlänge p berechnet  $p = \frac{2\pi}{b}$ (und dann eingezeichnet) werden:

c VERSCHIEBUNG AUF HÖHE DER X-ACHSE

#### d VERSCHIEBUNG AUF HÖHE DER Y-ACHSE

d > 0 der Sinusgraph ist um d Einheiten nach oben verschoben d < 0 der Sinusgraph ist um d Einheiten nach unten verschoben

### $f(x) = 1,5 \cdot sin(2x)$

Tipp: Beschrifte die x-Achse erst, wenn du die Periode berechnet hast, du solltest die Abstände dann in p/4 wählen

1

b in die Periodenlänge p umrechnen:  $p = \frac{1}{h} = \frac{1}{2}$ 

einzeichnen (oder sich denken)

 $a = 1,5$ 

#### **SCHRITT 2**

@instant\_mathe

## Sinusfunktion

Funktionsgraph

einzeichnen

Nullstellen, Hoch- &

Tiefpunkte einzeichnen

#### **SCHRITT 3**

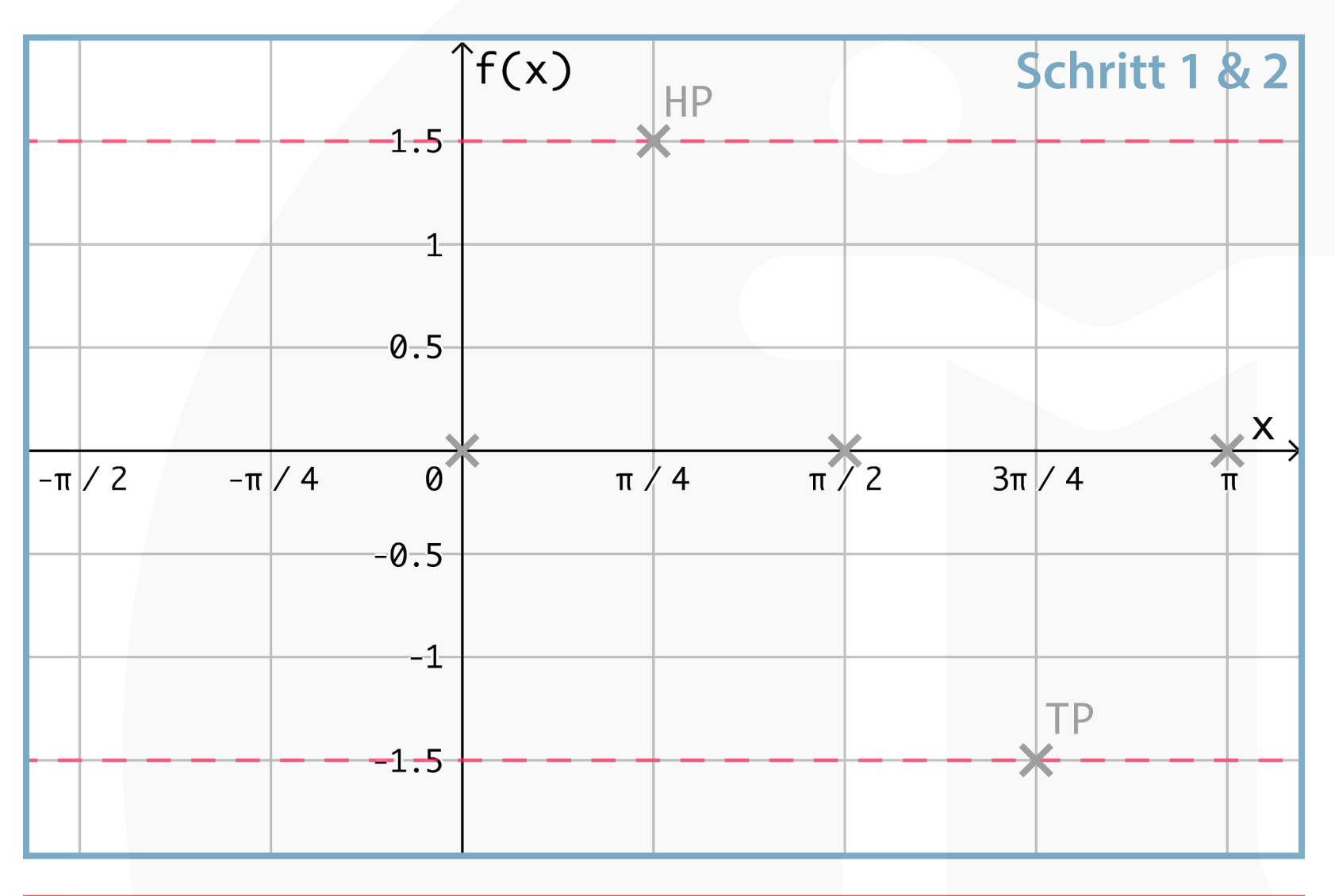

Die Nullstellen einer Periode liegen bei  $0, \frac{p}{2}, p$ (wenn die Funktion nicht nach rechts/links verschoben ist) Hoch-/Tiefpunkte liegen genau zwischen den Nullstellen

#### **SCHRITT 1**

Amplitude a "Hilfslinien"

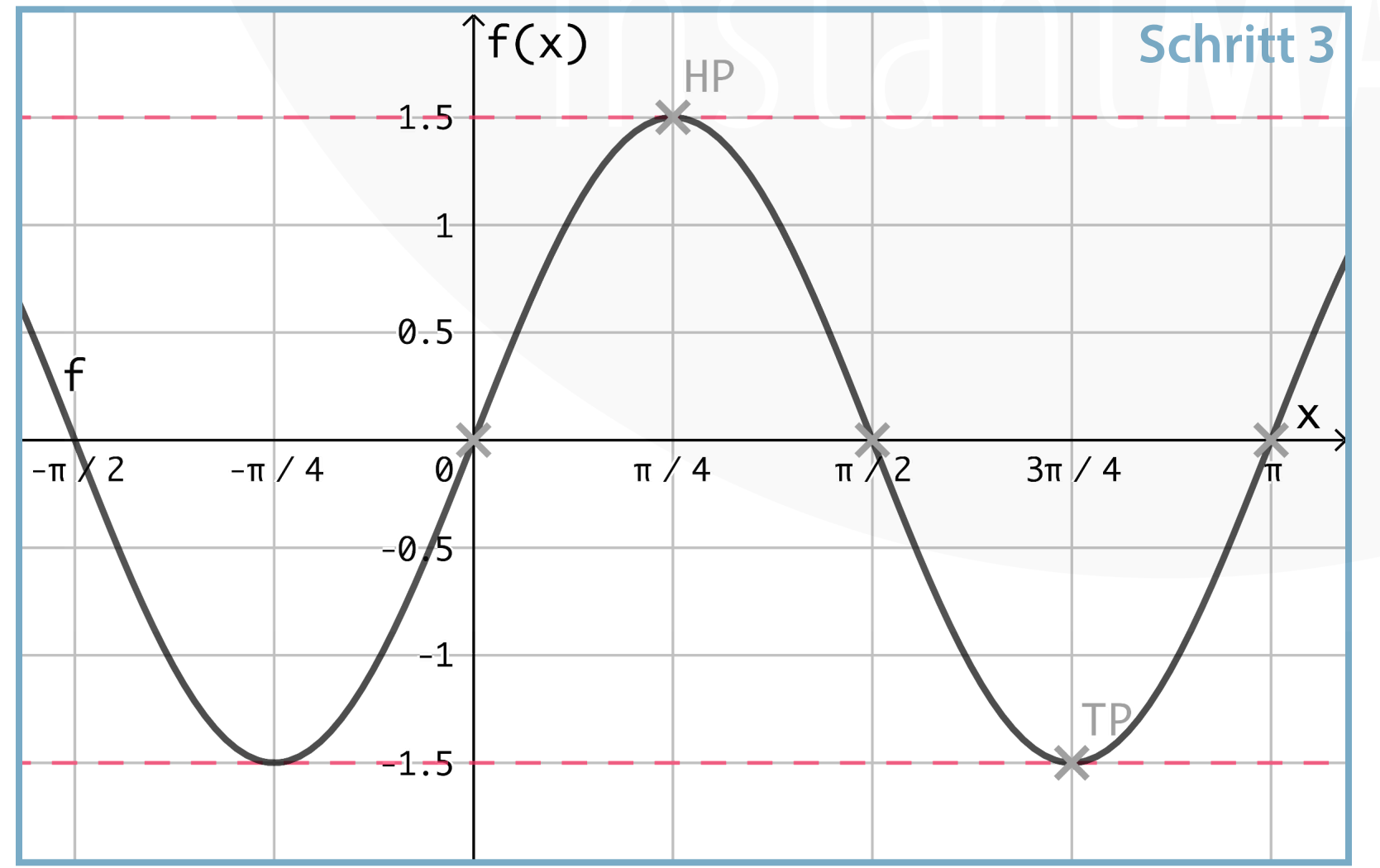

## $f(x) = -2\sin(\pi x)$

Tipp: Beschrifte die x-Achse erst, wenn du die Periode berechnet hast, du solltest die Abstände dann in p/4 wählen

2

einzeichnen (oder sich denken)

#### $a = -2$

Vorsicht: Die Sinusfunktion ist an der x-Achse gespiegelt, sie hat also zuerst einen Tief- und dann einen Hochpunkt

#### **SCHRITT 2**

b in die Periodenlänge p

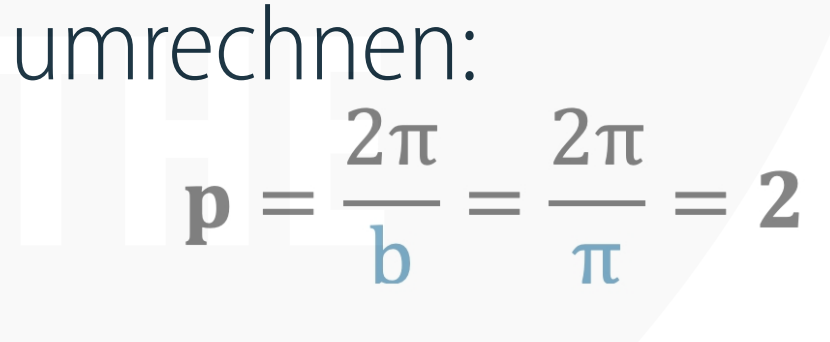

@instant\_mathe

## Sinusfunktion

Funktionsgraph

einzeichnen

Nullstellen, Hoch- &

Tiefpunkte einzeichnen

#### **SCHRITT 3**

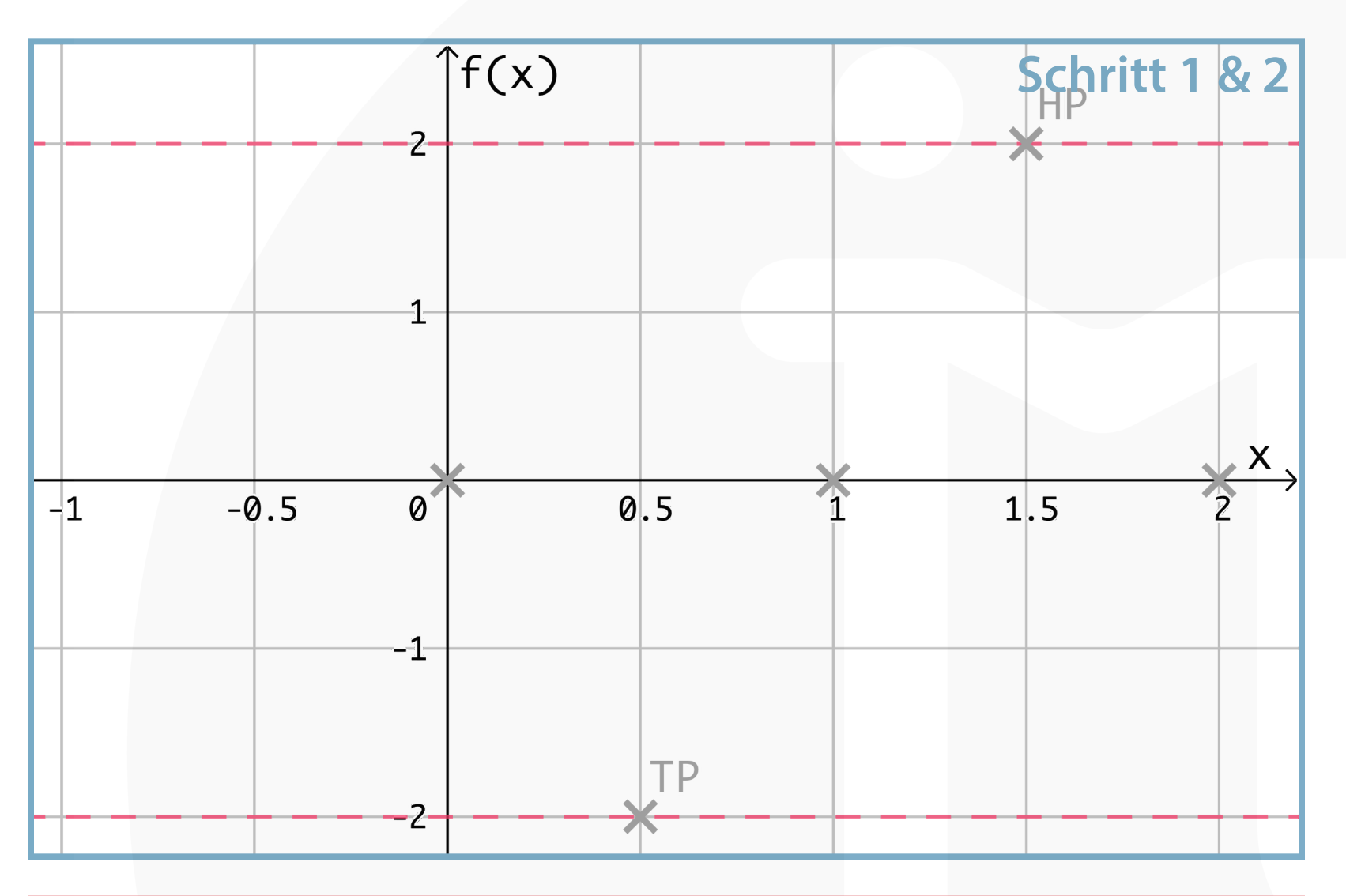

Die Nullstellen einer Periode liegen bei  $0, \frac{p}{2}, p$ (wenn die Funktion nicht nach rechts/links verschoben ist) Hoch-/Tiefpunkte liegen genau zwischen den Nullstellen

#### **SCHRITT 1**

Amplitude a "Hilfslinien"

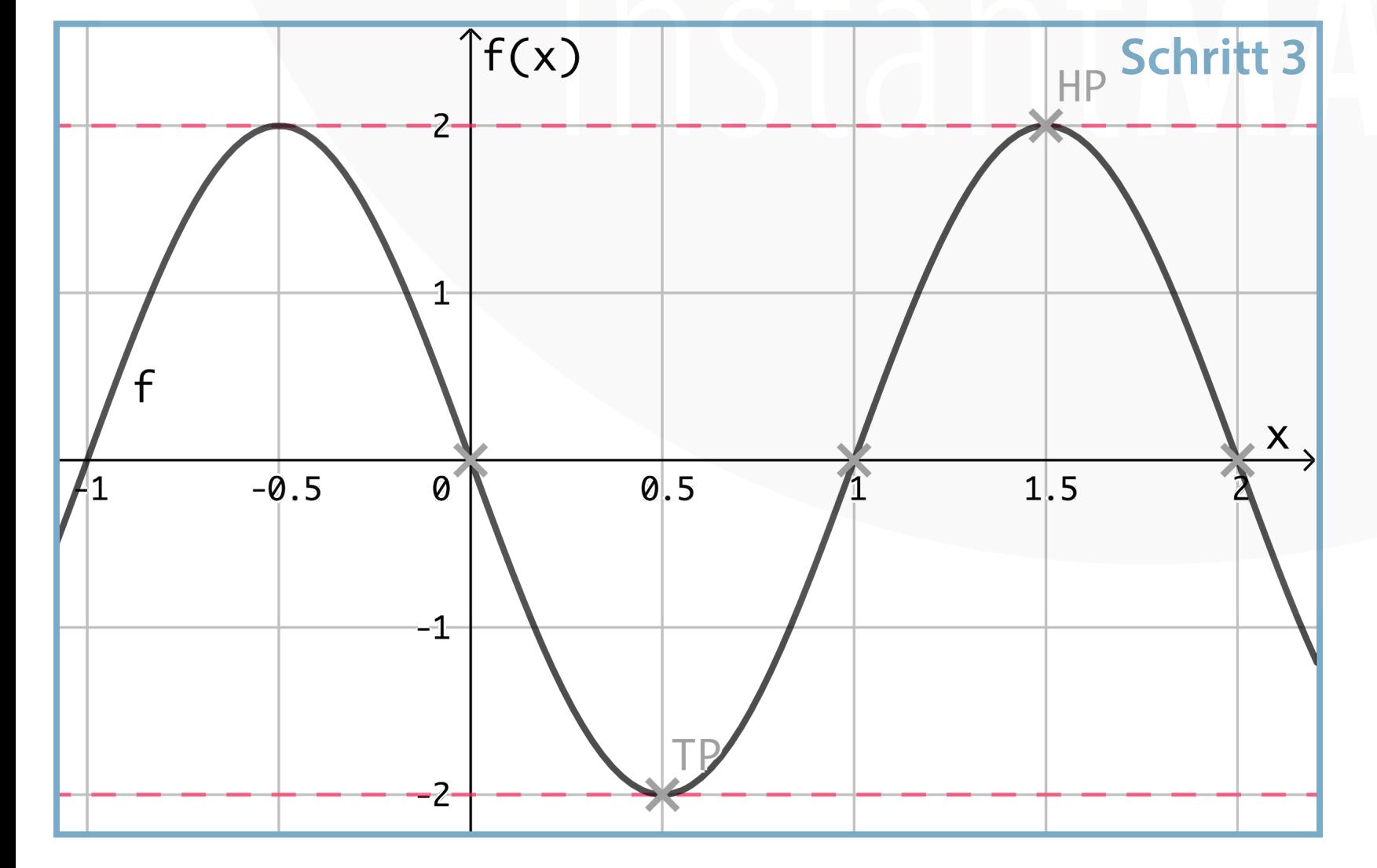

 $f(x) = 3\sin(x - \frac{\pi}{2})$ 

3

Tipp: Beschrifte die x-Achse erst, wenn du die Periode berechnet hast, du solltest die Abstände dann in p/4 wählen.

einzeichnen (oder sich denken)

 $a = 3$ 

### **SCHRITT 2**

b in die Periodenlänge p

umrechnen:

Es ist kein b sichtbar, b ist also 1 und die Periode wie gewohnt  $2\pi$ 

@instant\_mathe

Tiefpunkte einzeichnen Die NS sind  $\frac{\pi}{2}$  nach rechts verschoben: ursprüngliche NS: ...,  $0, \pi, 2\pi, ...$ jetzige NS:  $\frac{\pi}{2}, \frac{3}{2}\pi, \frac{5}{2}\pi, ...$ 

#### **SCHRITT 3**

## Sinusfunktion

Funktionsgraph einzeichnen

Nullstellen, Hoch- &

Durch das c verändert sich die Lage der Nullstellen, Hoch- & Tiefpunkte!

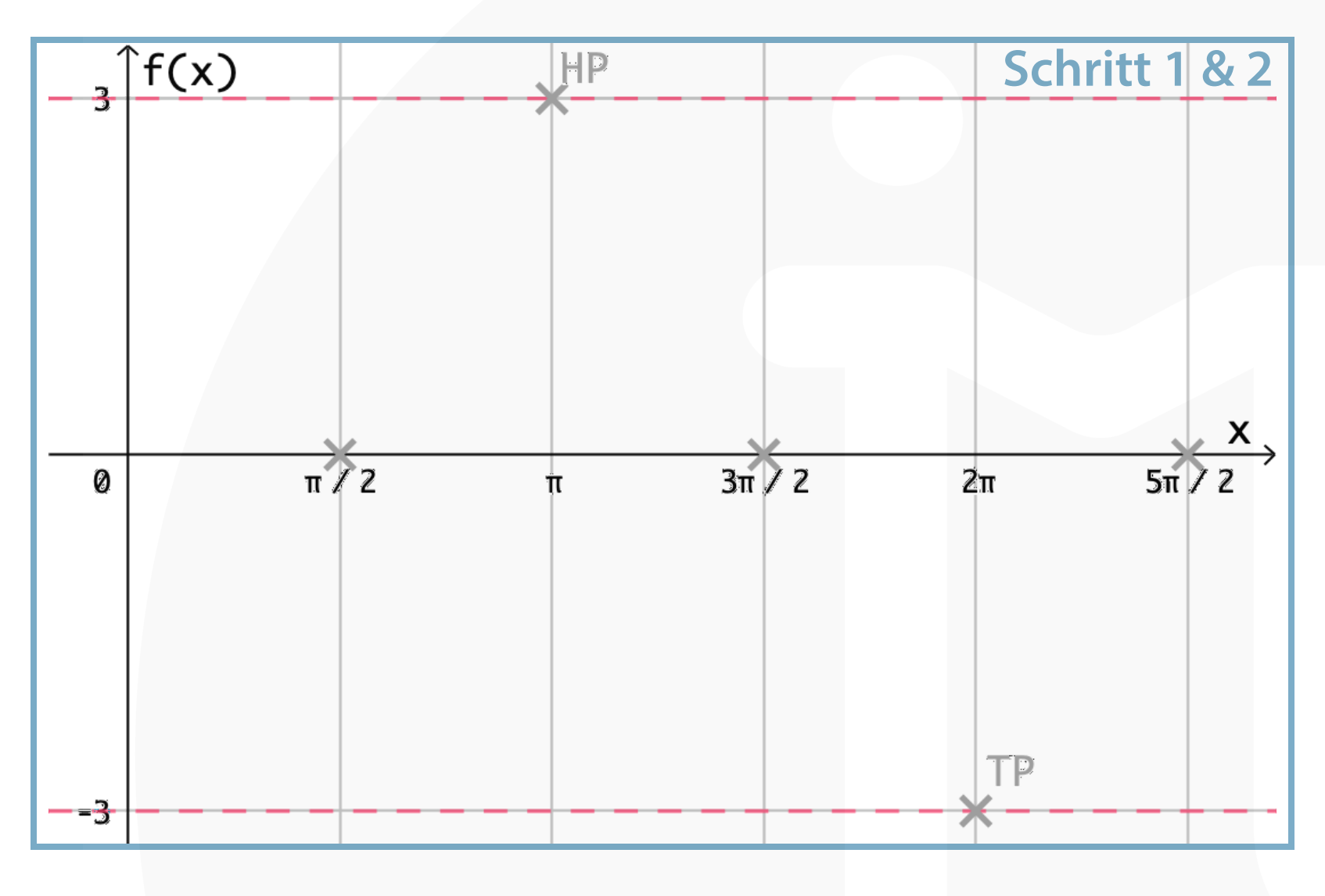

Die Nullstellen einer Periode liegen bei  $\mathfrak{o}, \frac{p}{2}, p$ (wenn die Funktion nicht nach rechts/links verschoben ist) Hoch-/Tiefpunkte liegen genau zwischen den Nullstellen

#### **SCHRITT 1**

Amplitude a "Hilfslinien"

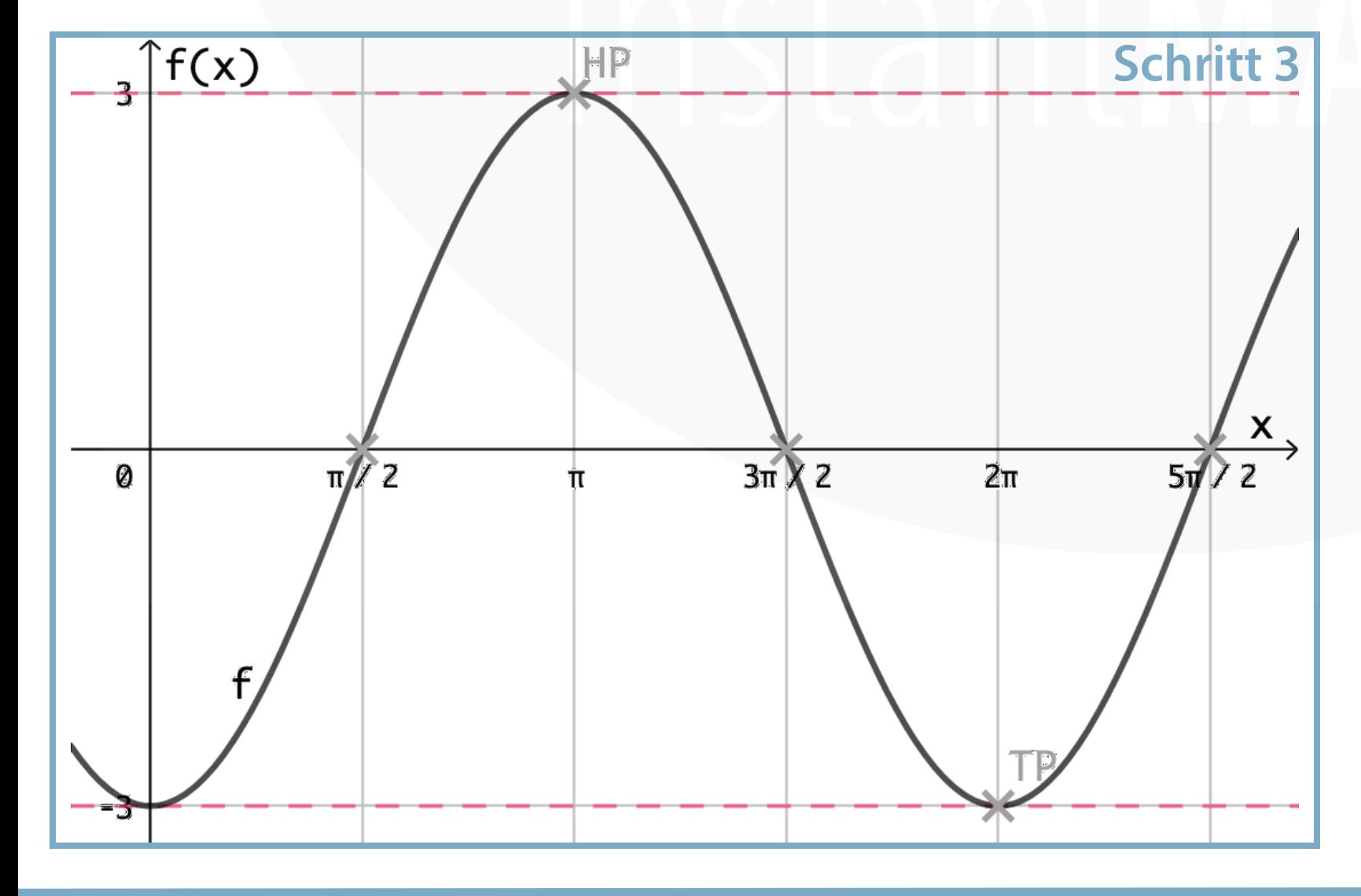

Durch das d verschiebt sich quasi die y-Achse um d nach oben/unten!

4

Tipp: Beschrifte die x-Achse erst, wenn du die Periode berechnet hast, du solltest die Abstände dann in p/4 wählen. Zeichne als Orientierung die "neue" x-Achse bei d (hier 1) ein.

> Amplitude a "Hilfslinien" einzeichnen (oder sich denken)

 $a = 1$ 1 Ausschlag nach oben, 1 Ausschlag nach unten

Orientiere dich hierbei an der "neuen" x-Achse!

# **SCHRITT 2**

b in die Periodenlänge p

umrechnen:

@instant\_mathe

## Sinusfunktion

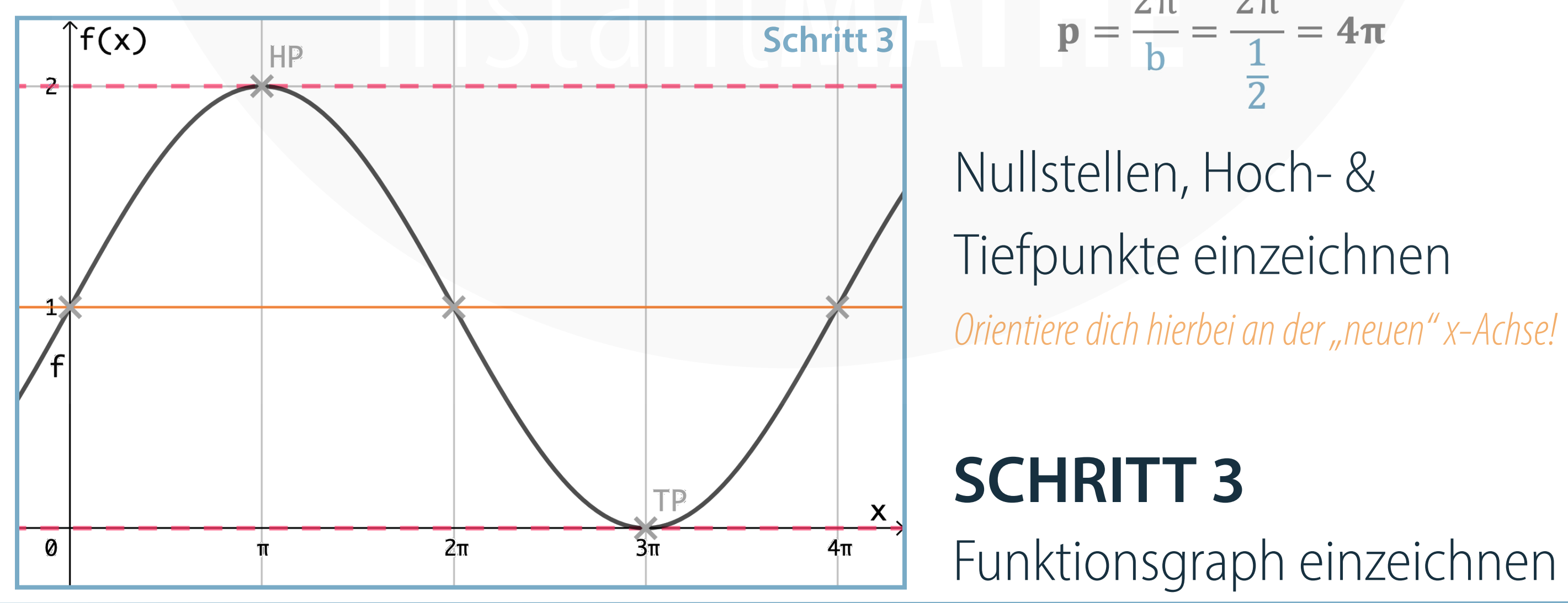

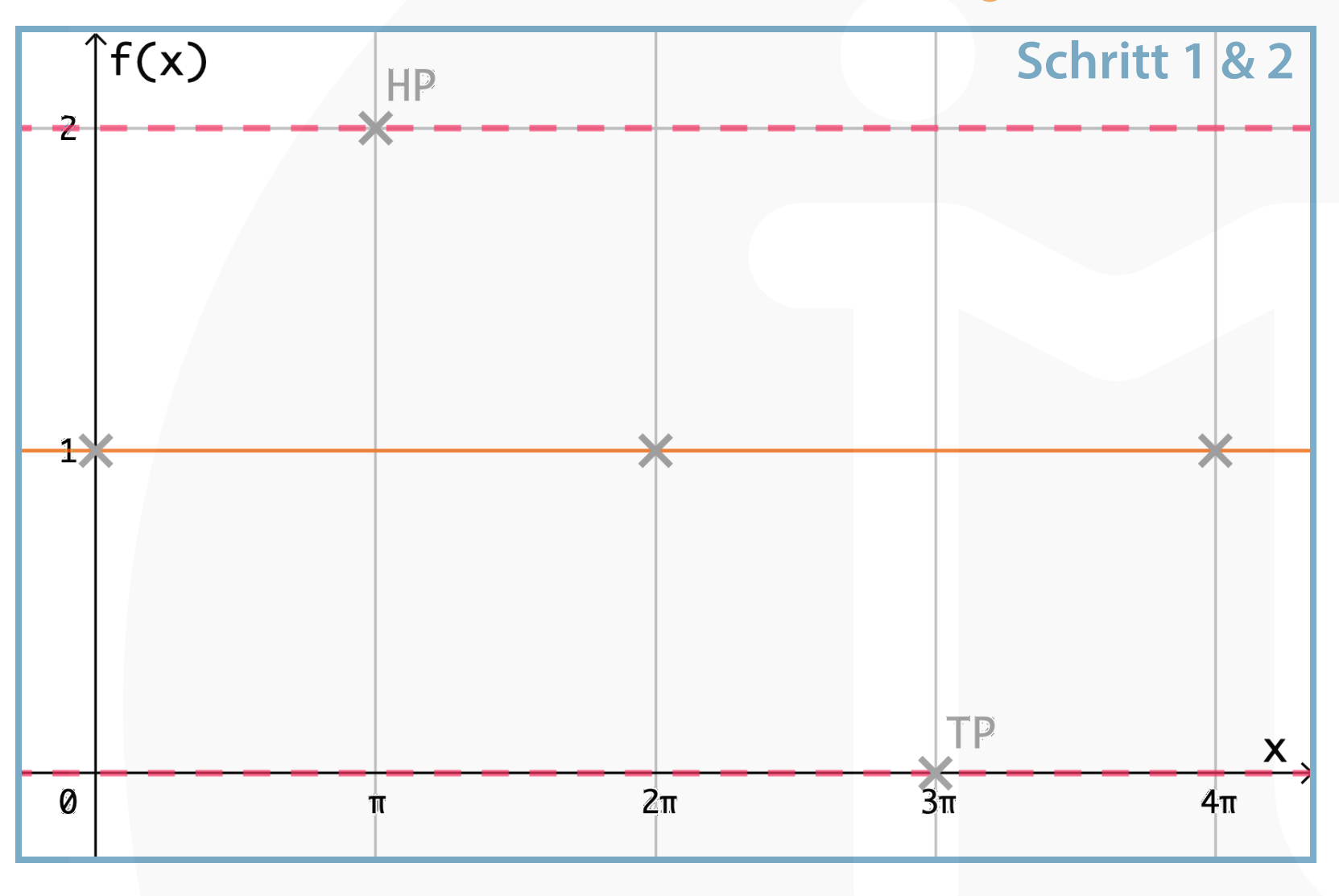

Die Nullstellen einer Periode liegen bei  $0, \frac{p}{2}, p$ (wenn die Funktion nicht nach rechts/links verschoben ist) Hoch-/Tiefpunkte liegen genau zwischen den Nullstellen

# **SCHRITT 1**